### Update on the Software Correlator Nico Kruithof, Huseyin Özdemir, Yurii Pydoprihora, Ruud Oerlemans, Mark Kettenis, JIVE

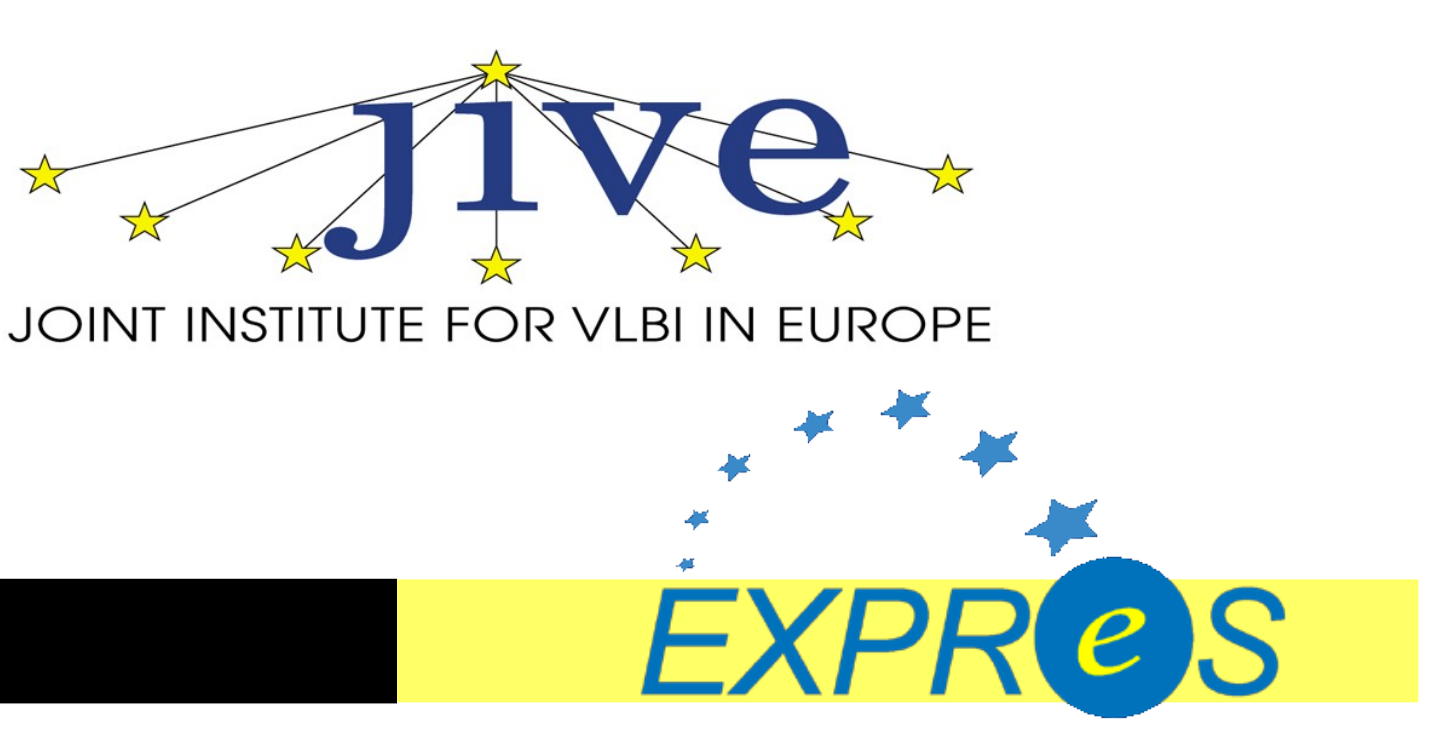

### Starting Point

C++ implementation of the correlator used for the Huygens

- FX correlator
- Monolithic
- Single-subband, USB only.
- Single-threaded, largey unoptimized.
- Driven by home-grown control file.
- No integrated delay model.
- No fringes on standard EVN data.
- Input data needs conversion.
- Raw output data.

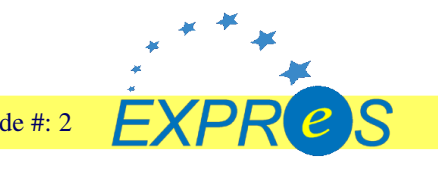

# Design Decisions

- Parallelisation in both subbands and time.
- All baselines for a single subband processed on a single cluser node.
- Further course grained parallelisation (in time only) to distribute over multiple clusters.
- Input node (one per station)
- Correlator node (as many as feasable)
- Output node
- Manager node

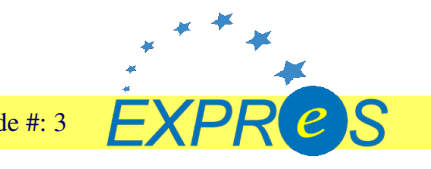

# Design Decisions

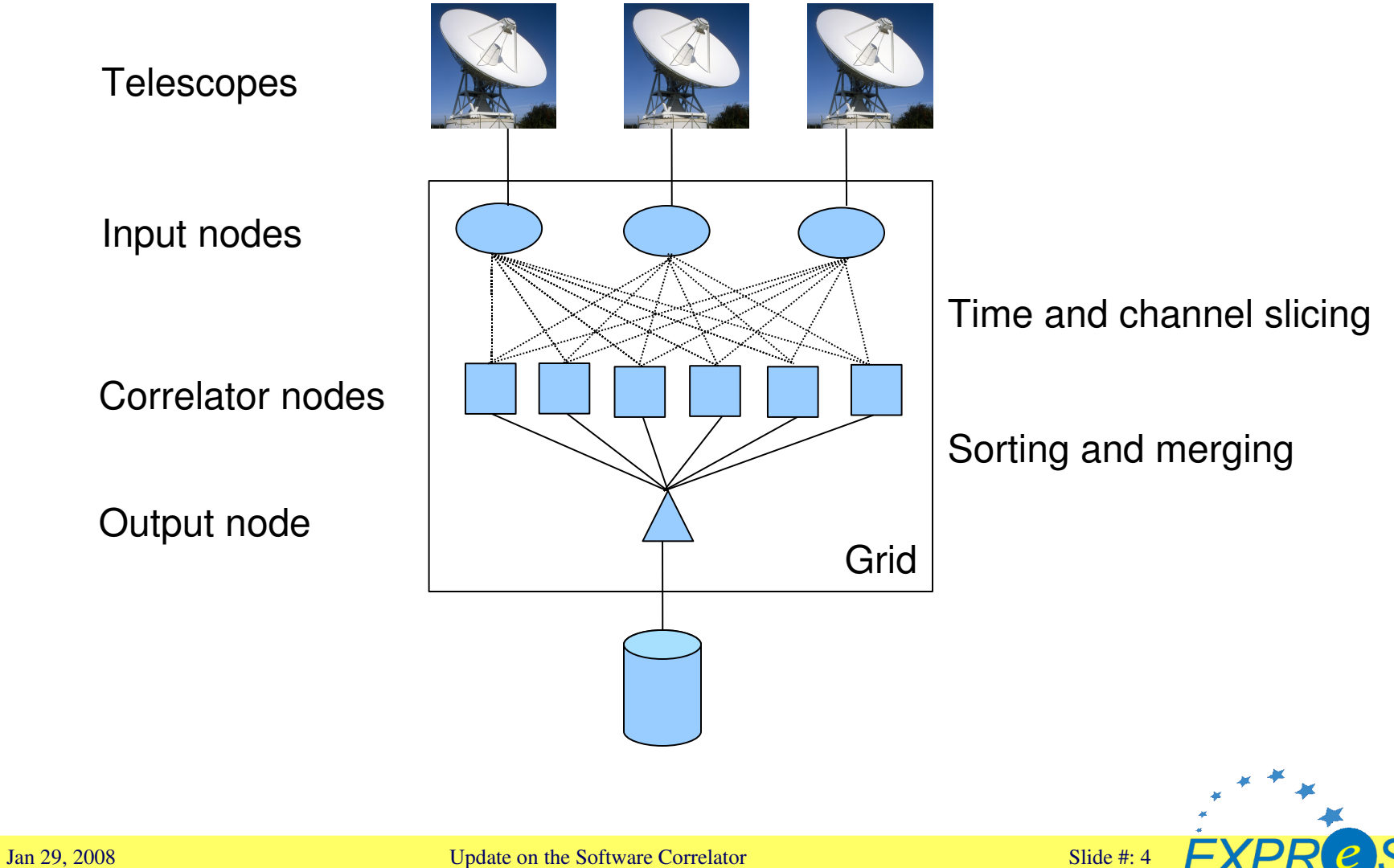

# Current State

- VEX-driven, with small JSON-based control file specifying correlation parameters.
- Modular.
- Parallelized using MPI.
- Scales from SMP machines to largish clusters.
- Integrated delay model based on CALC 10.
- All subbands processed, both LSB and USB, cross-correlations.
- Still mostly unoptimized: 2.5 min to process 1s of a typical EVN NME on a quadcore SMP machine.
- Takes Mark4 (Mark5A) input data.
- Output data format that includes (some) metadata.

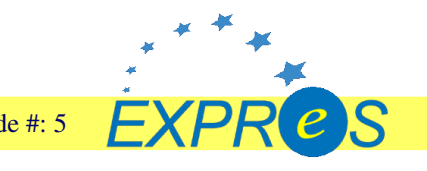

# Validation

• Phase Closure

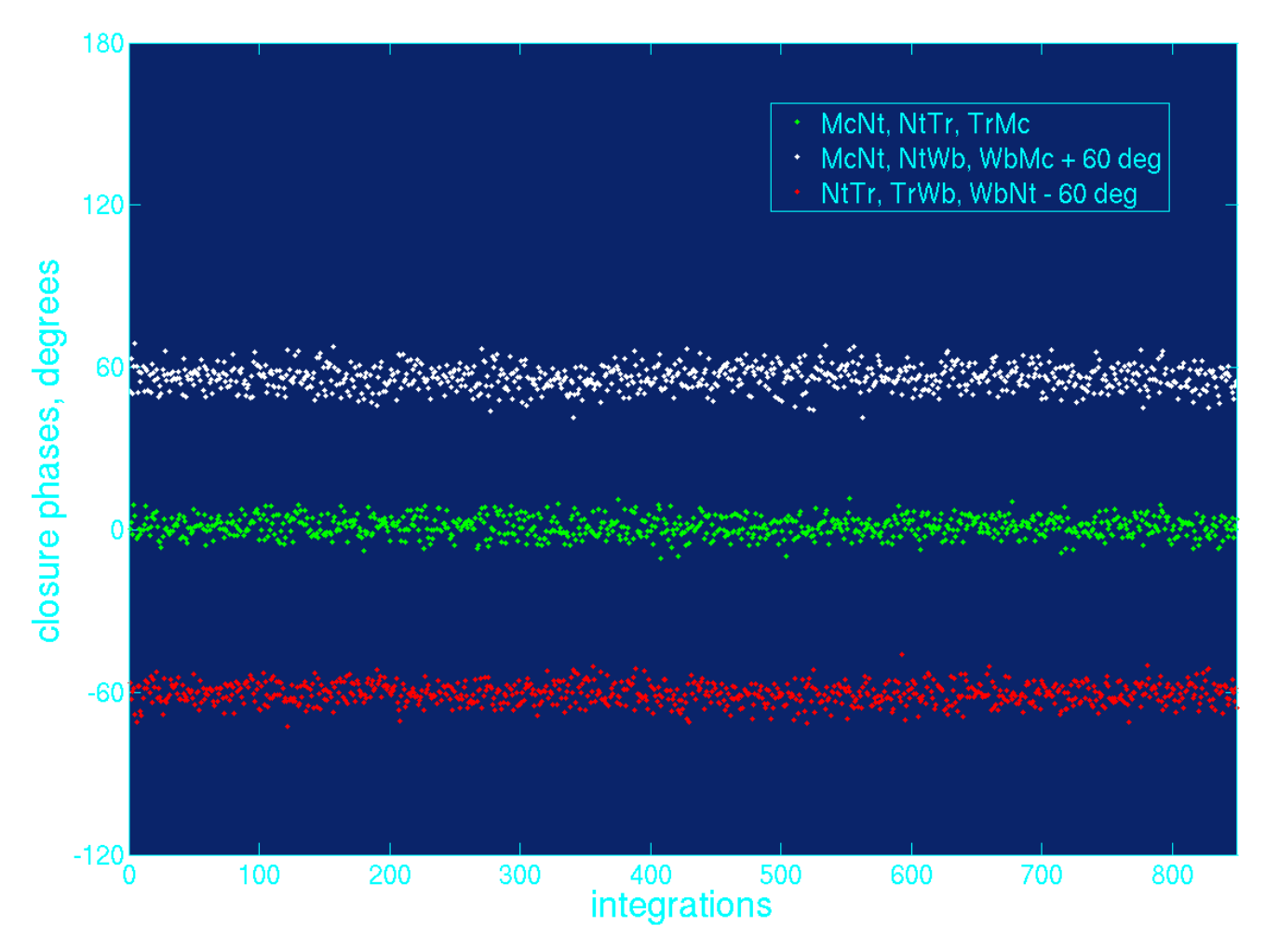

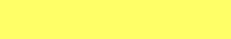

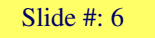

EXF

# Validation

• Noise Analysis

EfOn, experiment N07K1, scan #0009

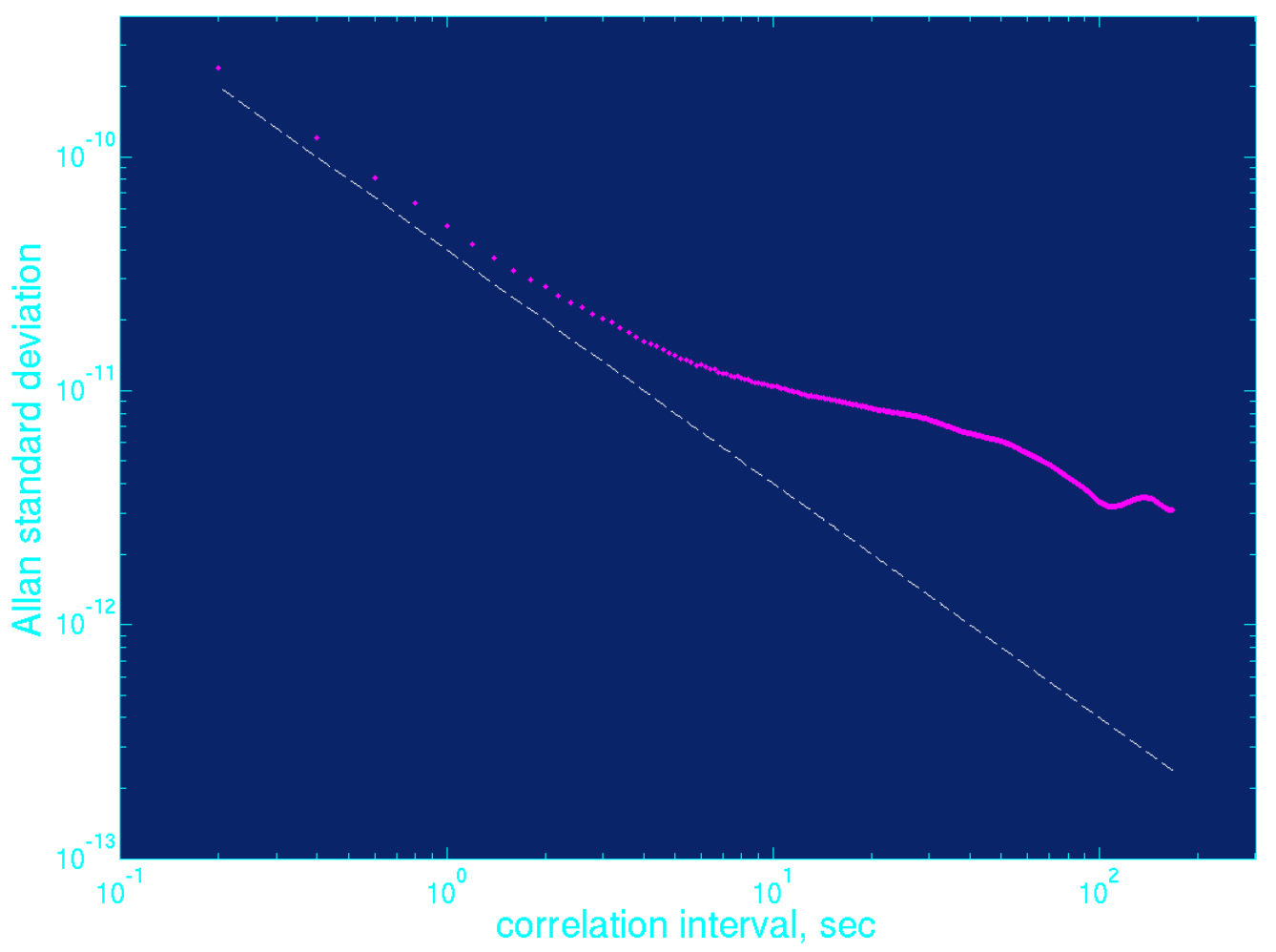

EXPI

 $e$   $S$ 

## Validation

#### • Comparison with the Hardware Correlator

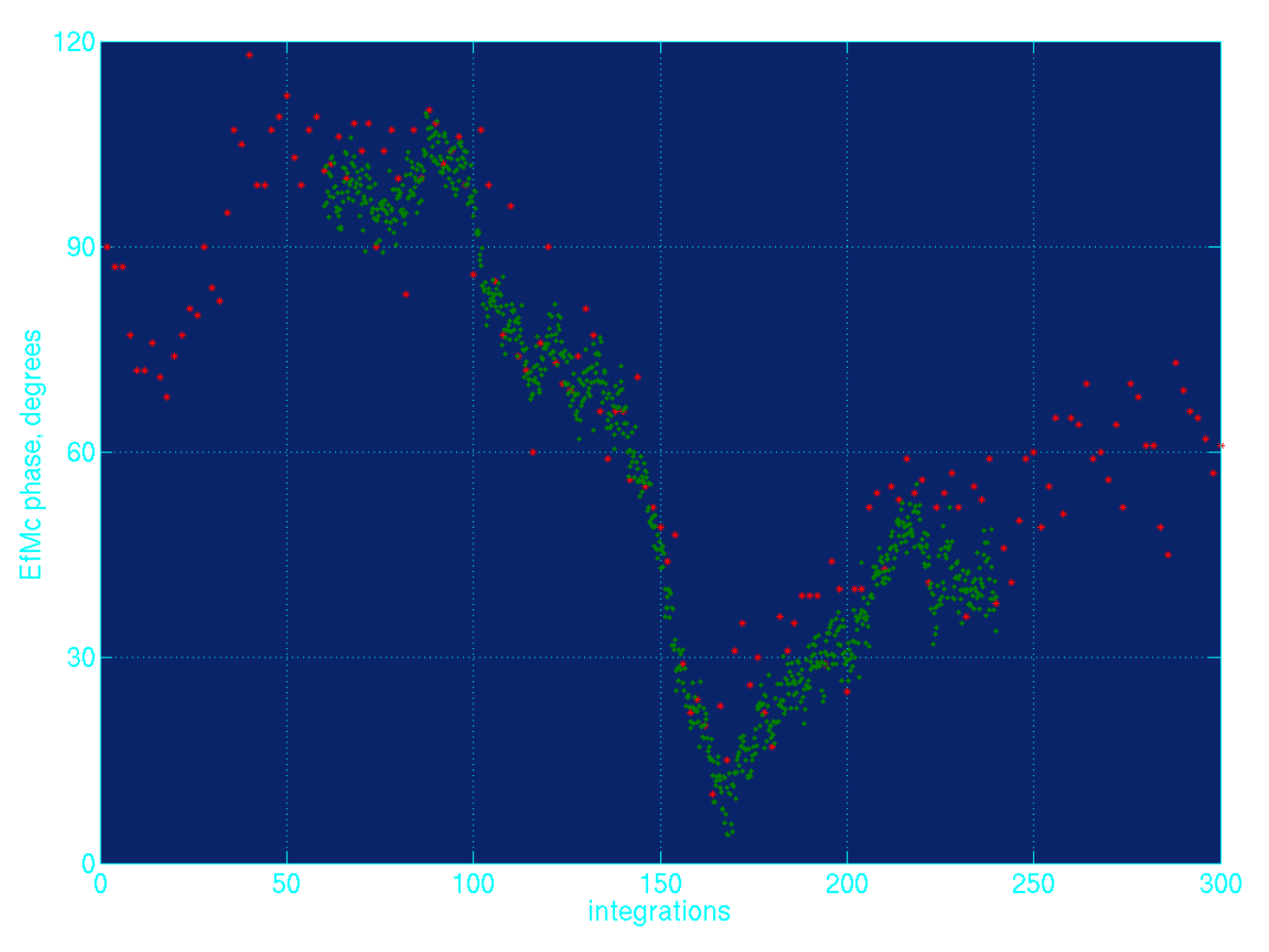

EXP

 $e$   $\bm{S}$ 

# **Optimization**

- Use single-precision where possible (all double precision now)
- Input data conversion using lookup tables.
- Use Intel/AMD vector libraries.
- Fringe rotation before fractional bit shift.
- Fringe rotation after correlation.

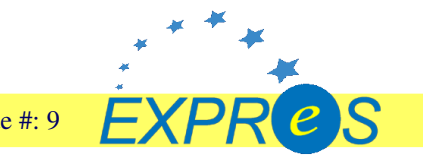

# Success Story: FTP Fringe Tests

- Cluster running NICT correlator broke down in May
- SFXC was used for May/Jun and Oct/Nov FTP Fringe Tests

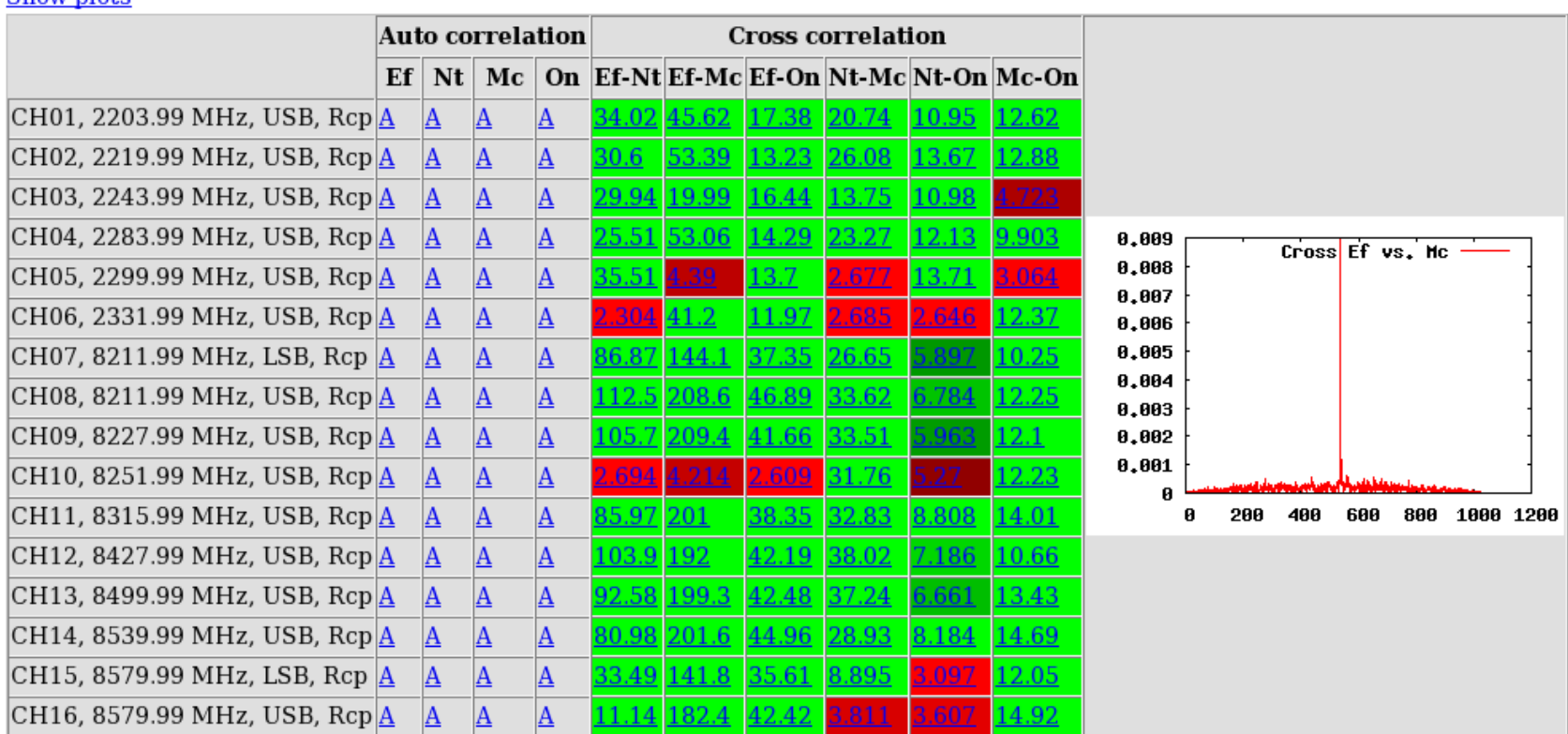

Show plote

# Post Processing

- JIVE uses j2ms2 to convert hardware correlator output into MeasurementSet.
- J2ms2 has been adapted to accapt old SFXC output format.
- Currently being adapted to accept new SFXC output format.
- Translation into FITS through standard pipeline.

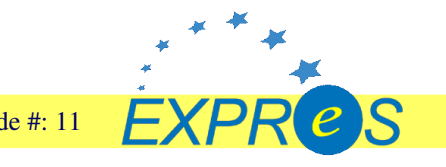

# The Bigger Picture

How to get things on the Grid?

- Workflow Manager (PSNC)
- VLBI Grid broker (PSNC)
- Web Services
	- Vex2ccf: Creates control file template from VEX
	- Data providers: Provides chunks of data and transfers them to GridFTP servers.

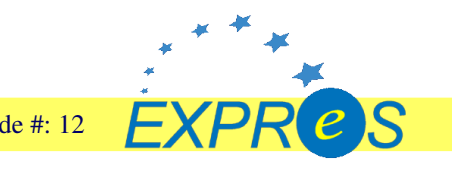

# The Picture

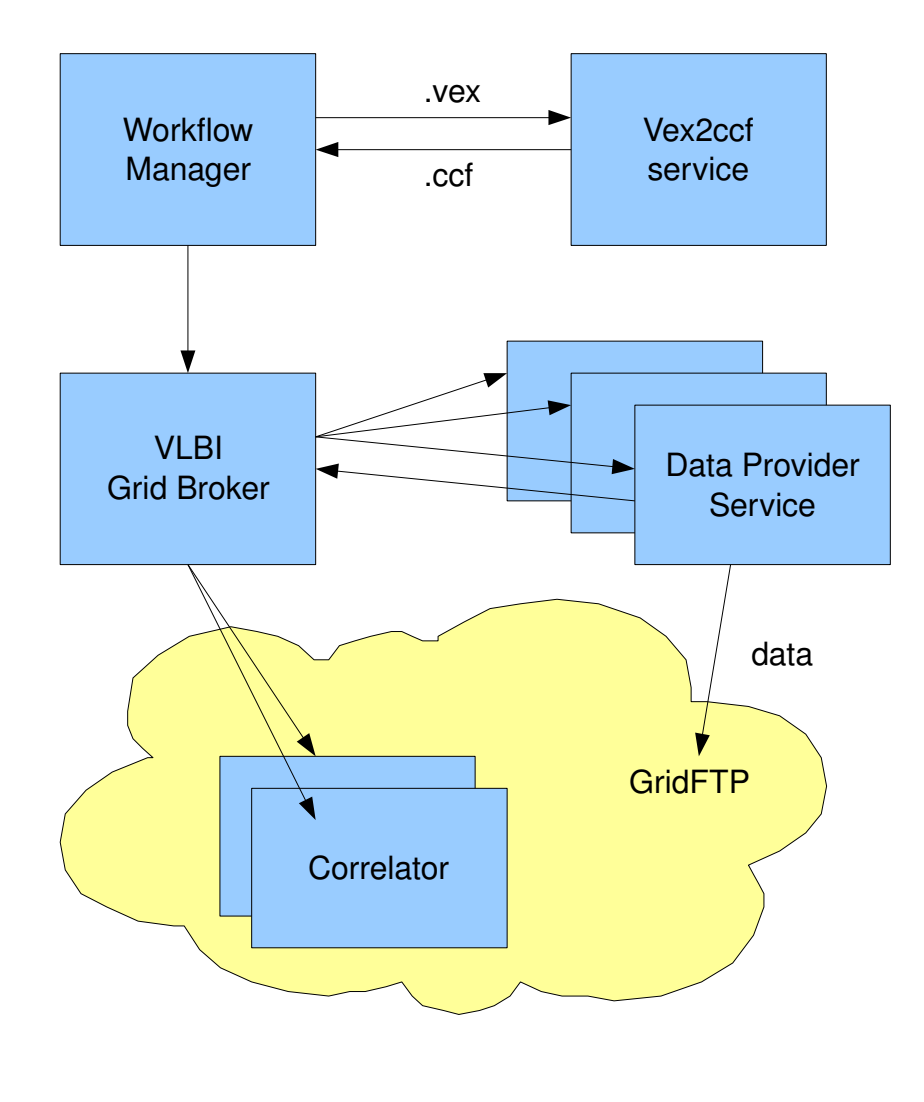

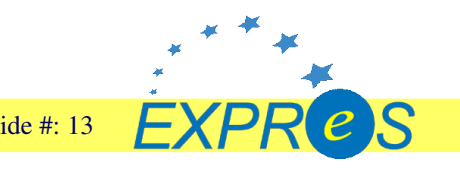

### Future Directions

- Make things faster
- Real-Time eVLBI
- Accept Mark5B Input Data
- SCARIe: Running SFXC on DAS-3 & Startplane

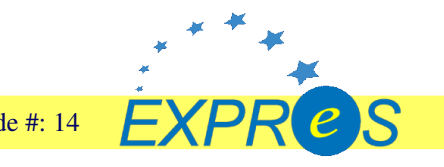